# UNIVERSITETET I OSLO

## Det matematisk-naturvitenskapelige fakultet

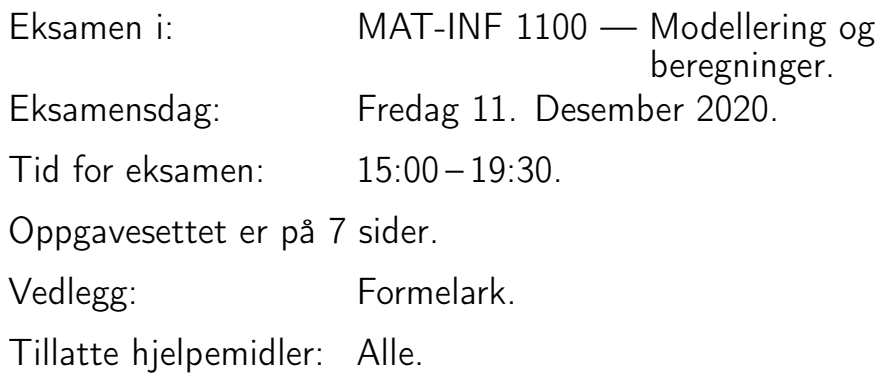

Kontroller at oppgavesettet er komplett før du begynner å besvare spørsmålene.

Eksamenen består av to deler: flervalgsoppgaver (totalt 30 poeng) og tradisjonelle oppgaver (totalt 70 poeng).

### Del 1: Flervalgsoppgaver

Denne delen består av 5 flervalgsoppgaver som teller 6 poeng hver. Det er bare ett riktig svaralternativ på hver av disse oppgavene. Du vil få to poeng for å markere riktig svaralternativ, og inntil fire poeng for begrunnelse ved regning av hvordan du kommer fram til svaret.

Oppgave 1. Løsningen av differensialligningen

 $y'' - 3y' + 2y = 0$ ,  $y(0) = 1$ ,  $y'(0) = 0$ 

er gitt ved

**A:**  $y(x) = 3e^x - 2e^{2x}$ **B:**  $y(x) = 2e^{-x} - e^{-2x}$ C:  $y(x) = 4e^x - 3e^{2x}$ **D:**  $y(x) = e^x \cos(2x)$ E:  $y(x) = 2e^x - e^{2x}$ 

**Svar:** Den karakteristiske ligningen blir  $r^2 - 3r + 2 = 0$ , som har røtter  $r = 1$  og  $r = 2$ . Den generelle løsningen er dermed  $y(t) = Ce^{x} + De^{2x}$ . Initialbetingelsene gir ligningene

$$
C + D = 1
$$

$$
C + 2D = 0.
$$

Trekker vi disse fra hverandre får vi at  $D = -1$ , og vi får deretter  $C = 2$ Løsningen blir dermed  $y(x) = 2e^x - e^{2x}$ .

Oppgave 2. Vi vil finne en tilnærming til et nullpunkt for funksjonen  $f(x) = x^2 - 1$ . Hvis vi starter med  $x_0 = 3$  og tar ett steg med Newtons metode får vi tilnærmingen

A: 2.25 B: 2 C: 5/3 D: 4/3 E: 1

Svar: Newtons metode gir at

$$
x_{n+1} = x_n - \frac{f(x_n)}{f'(x_n)} = x_n - \frac{x_n^2 - 1}{2x_n}.
$$

Dermed får vi at

$$
x_1 = x_0 - \frac{x_0^2 - 1}{2x_0} = 3 - \frac{9 - 1}{6} = 3 - 4/3 = 5/3.
$$

Oppgave 3. Vi minner om at en tilnærming til den andrederiverte til f i punktet a er definert som

$$
(f(a+h) - 2f(a) + f(a-h))/h^2
$$
.

Tilnærmingen til den andrederiverte av  $f(x) = x^3$  i  $a = 1$  med denne metoden er da gitt ved

 $A: 3 - h$ B:  $6-h$ C: 6 D:  $6+h$  $E: 3 + h^2$ 

Svar: Vi setter inn for f og a og får

$$
(f(a+h) - 2f(a) + f(a-h))/h2
$$
  
= 
$$
\frac{(1+h)^{3} - 2 \cdot 1^{3} + (1-h)^{3}}{h^{2}}
$$
  
= 
$$
\frac{1 + 3h + 3h^{2} + h^{3} - 2 + 1 - 3h + 3h^{2} - h^{3}}{h^{2}}
$$
  
= 
$$
\frac{6h^{2}}{h^{2}} = 6.
$$

(Fortsettes på side 3.)

Oppgave 4. Newton-formen til andregradspolynomet som interpolerer funksjonen  $f(x) = x^2$  i punktene  $x_0 = 0, x_1 = 1$  og  $x_2 = 2$  er A:  $p_2(x) = x - x(x - 1)$ 

B:  $p_2(x) = x + x(x - 1)$ C:  $p_2(x) = 1 + x + x(x - 1)$ 

$$
\mathbf{D}: p_2(x) = x(x-1)
$$

E:  $p_2(x) = 1 - x/2 + x(x - 1)/6$ 

**Svar:** Vi skriver  $p_2(x) = c_0 + c_1x + c_2x(x-1)$  og får først

$$
p_2(0) = f(0) = 0 = c_0.
$$

Deretter får vi

$$
p_2(1) = f(1) = 1 = c_0 + c_1 = c_1,
$$

slik at  $c_1 = 1$ . Til slutt får vi

$$
p_2(2) = f(2) = 4 = c_0 + 2c_1 + 2c_2 = 2 + 2c_2,
$$

slik at  $c_2 = 1$ . Dermed får vi at  $p_2(x) = x + x(x - 1)$ .

**Oppgave 5.** Anta at vi beregner Taylor-polynomet av grad  $n$  om punktet  $a = 0$  for funksjonen  $f(x) = \sin x$ . Den minste verdien av n vi kan velge slik at restleddet  $|R_n f(x)| \leq 0.01$  for alle  $x \in [0, 1/3]$  blir da

A:  $n = 2$ .  $B: n = 3.$  $C: n = 4.$  $D: n = 5.$ E:  $n = 6$ .

**Svar:** Restleddet av orden n er begrenset av  $\left|\frac{1}{(n+1)!}x^{n+1}\right| \leq \frac{1}{(n+1)!3^{n+1}}$ . Vi må derfor velge n slik at  $(n + 1)!3^{n+1} > 100$ . Prøver vi oss frem ser vi at  $n = 2$  er minste slik n.

#### Del 2

Denne delen består av 7 delspørsmål. Hvert delspørsmål teller 10 poeng. Du må begrunne hvordan du har kommet fram til resultatene dine. Svar som ikke er begrunnet får 0 poeng selv om de er riktige.

Oppgave 1. Vis ved induksjon at

$$
\sum_{k=1}^{n} (3k^2 + k) = n(n+1)^2
$$

for alle  $n \geq 1$ .

**Svar:** Vi lar  $P_n$  være påstanden  $\sum_{k=1}^n (3k^2 + k) = n(n+1)^2$ .  $P_1$  er sann siden vi får 4 på begge sider når vi setter  $n = 1$ . Anta så at  $P_n$  er sann for et vilkårlig valg av  $n \geq 1$ . For å fullføre induksjonsbeviset trenger vi vise at også Pn+1 er sann. Vi har at

$$
\sum_{k=1}^{n+1} (3k^2 + k) = \sum_{k=1}^{n} (3k^2 + k) + (3(n+1)^2 + (n+1))
$$
  
=  $n(n+1)^2 + (3(n+1)^2 + (n+1))$   
=  $(n+1)(n(n+1) + 3(n+1) + 1) = (n+1)(n^2 + 4n + 4)$   
=  $(n+1)(n+2)^2 = (n+1)((n+1) + 1)^2$ ,

slik at  $P_{n+1}$  også er sann. Det følger at  $P_n$  er sann for alle n.

Oppgave 2. (Kun MAT-INF1100) Vi skal se på differensligningen

$$
3x_{n+2} - 7x_{n+1} + 2x_n = -6, \quad x_0 = 2, x_1 = 8/3.
$$

a) Finn løsningen av differensligningen.

**Svar:** Den karakteristiske ligningen blir  $3r^2 - 7r + 2 = 0$ , som har røtter  $r =$  $rac{7 \pm \sqrt{49-24}}{6} = \frac{7 \pm 5}{6}$  $\frac{\pm 5}{6}$ , slik at røttene blir 2 og 1/3. Den homogene ligningen har derfor den generelle løsningen  $x_n^h = C2^n + D3^{-n}$ . For å finne en partikulær løsning prøver vi  $x_n^p = A$ , og finner da at  $3A - 7A + 2A = -2A = -6$ , slik at  $A = 3$ . Den generelle løsningen blir dermed  $x_n = x_n^p + x_n^h = 3 + C2^n + D3^{-n}$ . Initialverdiene gir ligningene

$$
2 = 3 + C + D
$$
  
8/3 = 3 + 2C + D/3.

Løser vi disse finner vi at  $C = 0$ ,  $D = -1$ , slik at  $x_n = 3 - 3^{-n}$ .

b) Hva skjer for store  $n$  når denne differensligningen simuleres på en datamaskin med 64 bits flyttall?

Svar: På grunn av avrundingsfeil i initialbetingelsene vil maskinen regne ut  $x_n = 3 - (1 + \hat{\epsilon})3^{-n} + \hat{\epsilon}2^n$ , og for store n vil dette gi overflow. For neste n ser vi at vi også vil få overflow. Neste gang (og etter det) vil vi få NaN (not a number), siden maskinen regner ut et uttrykk av typen  $\infty - \infty$ . Ved testing med Python 3 på en datamaskin fant vi at dette intreffer etter rundt 1080 iterasjoner.

(Fortsettes på side 5.)

Oppgave 3 MAT-INF1100. Oppgave 2 MAT-IN1105 I denne oppgaven skal vi teste ulike numeriske metoder for å beregne integralet

$$
\int_0^\pi x^{1/2} \sin x \, dx \tag{1}
$$

a) Regn ut den tilnærmede verdien til integralet ved hjelp av trapesmetoden med tre delintervaller.

Svar: Funksjonsverdiene i delepunktene er

$$
\sqrt{0}\sin 0 = 0
$$
  

$$
\sqrt{\pi/3}\sin(\pi/3) = \sqrt{\pi/2}
$$
  

$$
\sqrt{2\pi/3}\sin(2\pi/3) = \sqrt{\pi/2}
$$
  

$$
\sqrt{\pi}\sin \pi = 0.
$$

Tilnærmingen vi får med trapesmetoden blir dermed

$$
\frac{\pi}{3}((0+0)/2+\sqrt{\pi}/2+\sqrt{\pi/2})\approx 2.2405.
$$

b) Finn en tilnærming til integralet (1) ved å erstatte sin  $x$  med sitt Taylorpolynom av grad 5 om  $a = 0$ , det vil si bruk tilnærmingen

$$
\int_0^{\pi} x^{1/2} \sin x \, dx \approx \int_0^{\pi} x^{1/2} T_5 \sin x \, dx.
$$

**Svar:** Vi har at  $T_5 \sin x = x - x^3/6 + x^5/120$ , slik at

$$
\int_0^{\pi} x^{1/2} T_5 \sin x \, dx = \int_0^{\pi} (x^{3/2} - x^{7/2}) (6 + x^{11/2}) (120) \, dx
$$

$$
= \left[ \frac{2}{5} x^{5/2} - \frac{1}{27} x^{9/2} + \frac{1}{780} x^{13/2} \right]_0^{\pi}
$$

$$
= \frac{2}{5} \pi^{5/2} - \frac{1}{27} \pi^{9/2} + \frac{1}{780} \pi^{13/2} \approx 2.7874.
$$

c) Bruk restleddet i Taylors formel til å finne en øvre grense for feilen i tilnærmingen i b), det vil si

$$
\left| \int_0^{\pi} x^{1/2} \sin x \, dx - \int_0^{\pi} x^{1/2} T_5 \sin x \, dx \right|.
$$

Anta at vi erstatter  $T_5$  med et Taylor-polynom av grad n. Hvor stor må n være for at feilen skal bli mindre enn 0.01?

**Svar:** Vi har at  $x^{1/2} \sin x = x^{1/2} T_n \sin x + x^{1/2} R_n \sin x$ , der  $|R_n \sin x| \le$  $\frac{x^{n+1}}{(n+1)!}$  (her brukte vi at alle de deriverte av sin x er begrenset av 1 i absoluttverdi). Setter vi inn i integralet får vi at

$$
\left| \int_0^{\pi} x^{1/2} \sin x \, dx - \int_0^{\pi} x^{1/2} T_n \sin x \, dx \right|
$$
  
\n
$$
= \left| \int_0^{\pi} x^{1/2} R_n \sin x \, dx \right|
$$
  
\n
$$
\leq \int_0^{\pi} x^{1/2} |R_n \sin x| \, dx \leq \int_0^{\pi} x^{1/2} \frac{x^{n+1}}{(n+1)!} \, dx
$$
  
\n
$$
= \frac{1}{(n+1)!} \int_0^{\pi} x^{n+3/2} \, dx = \frac{1}{(n+1)!(n+5/2)} \left[ x^{n+5/2} \right]_0^{\pi}
$$
  
\n
$$
= \frac{\pi^{n+5/2}}{(n+1)!(n+5/2)}.
$$

(Fortsettes på side 6.)

Setter vi inn  $n = 5$  får vi at feilen er begrenset av 0.9914. I dette tilfellet er Taylorpolynomet av grad 5 lik Taylorpolynomet av grad 6, og for  $n = 6$  er feilen begrenset av 0.3926. Vi godkjenner verdiene for både  $n = 5$  og  $n = 6$ her. For å få feilen mindre enn 0.01 må vi velge n slik at  $\frac{\pi^{n+5/2}}{(n+1)!(n+5/2)} \leq 0.01$ . Prøver vi oss frem ser vi at  $n = 10$  er den minste slike verdien. Siden  $T_9 \sin x = T_{10} \sin x$  følger det at vi kan velge  $n = 9$ . Man kan vise at integralet blir ≈ 2.4353.

Oppgave 4 MAT-INF1100. Oppgave 3 MAT-IN1105 Finn løsningen av differensialligningen

$$
x' = e^{-x} \cos t, \quad x(0) = 0.
$$

Finn også en tilnærming til løsningen i  $t = \pi/4$  ved å ta ett steg med Eulers metode, og en annen tilnærming ved å ta ett steg med Eulers midtpunktsmetode. Hvilken av de to metodene gir minst avvik fra den eksakte løsningen du fant? Forklar hvorfor dette er som forventet, eventuelt ikke som forventet.

Svar: Dette er en separabel differensialligning. Vi skriver den først som  $e^x x' = \cos t$ , og integrerer begge sider og får  $e^x = \sin t + C$ . Setter vi inn  $t = x = 0$  får vi at  $C = 1$ , slik at  $e^x = \sin t + 1$ . Tar vi logaritmer får vi at  $x(t) = x = 0$  for vi at  $C = 1$ , since  $\alpha t = \sin t + 1$ . The viologarithment and  $x(t) = \ln(\sin t + 1)$ . Vi har spesielt at  $x(\pi/4) = \ln(\sqrt{2}/2 + 1) \approx 0.5348$ .

Eulers metode gir at  $x_1 = x_0 + \frac{\pi}{4}$  $\frac{\pi}{4}e^{-x_0}\cos t_0 = \pi(4) \approx 0.7854.$  Eulers midtpunktsmetode gir  $x_{1/2} = \pi/8$ ,  $x_1 = \pi/4(e^{-\pi/8}\cos(\pi/8)) \approx 0.4900$ .

Eulers midtpunktsmetode gir minst avvik fra den eksakte løsningen over et fast tidsintervall når h er liten nok. Grunnen er at Eulers metode kan utledes fra en forlengsdifferanse approksimasjon av  $x'(t)$ , som har feil  $O(h)$ , mens Eulers midtpunktsmetode kan utledes fra en sentraldifferanse approksimasjon av  $x'(t)$ , som har feil  $O(h^2)$ . Vi vet ikke om  $h = \pi/4$  er liten nok her. Men det er å forvente at feilen i det tilfeldige tidspunktet  $t = \pi/4$ med ett iterasjonssteg er mindre for Euler midtpunkt enn for Euler.

#### Oppgave 4 MAT-IN1105

a) Skriv en funksjon euler(f, a, b, x0, N) som finner en tilnærming til  $x(b)$  ved å ta N steg med Eulers metode for differensialligningen  $x'(t)$  $f(t, x)$ . Initialbetingelsen er  $x(a) = x0$ . Funksjonen euler skal altså anta at f er en funksjon som tar to parametre, svarende til høyresiden i differensialligningen.

b) Skriv en testfunksjon som sjekker om din implementasjon av Eulers metode er riktig ved å kalle euler med  $f(t,x) = e^{-x} \cos t$ ,  $N = 100$ ,  $a = 0$ , og  $b = \pi/4$ . Vi antar at implementasjonen er riktig hvis avviket mellom den eksakte løsningen du fant i Oppgave 3 og resultatet fra Eulers metode er mindre enn 0.01 (hvis du ikke fant den eksakte løsningen i oppgave 3, bruk en annen funksjon du selv velger). Testfunksjonen skal følge standard konvensjon for slike funksjoner (spesielt skal den ha navn på formen test\_\*(), og gjøre testen ved hjelp av en assert). Svar:

from math import \* def euler $(f, a, b, x0, N)$ :  $h = f$ loat $(b - a)/N$ 

(Fortsettes på side 7.)

```
t = ax = x0for k in range(N):
       x \leftarrow h * f(t, x)t \neq hreturn x
def f(t,x):
   return exp(-x)*cos(t)
def test_euler():
    exact = log(sqrt(2)/2+1)computed = euler(f, 0, pi/4, 0, 100)assert abs<br>(computed - exact) <= 0.01 , 'error between exact and<br> \backslashcomputed value is %s' % (computed-exact)
if _name__ == '_main_':
   test_euler()
```
Lykke til!